# Génération automatique de structures productives et établissement de bilansexergétiques dansThermoptim

Renaud GICQUEL

Ecole des Mines de Paris

http://www.thermoptim.org/sections/base-methodologique/analyses-exergetiques/generation-automatique

### Structure productive

 $\bullet$  graphe permettant dereprésenter les produits ouconsommations d'exergie desunités d'un système énergétique

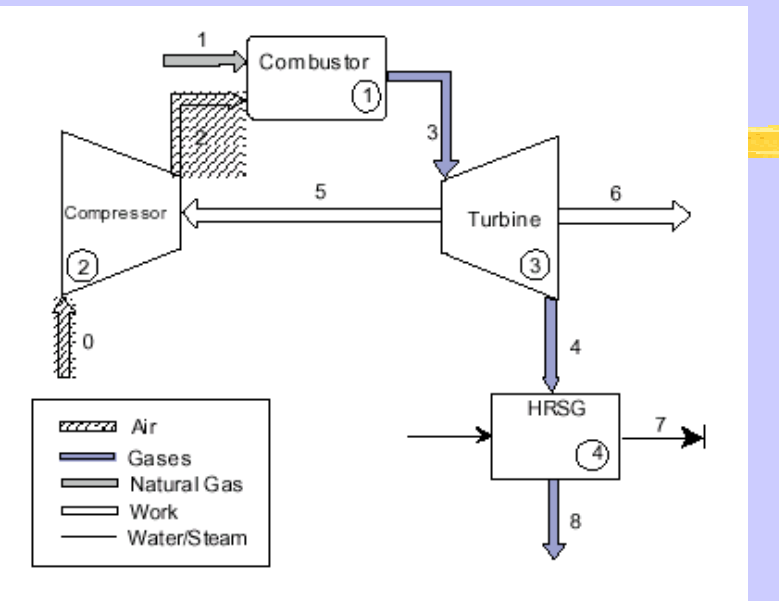

Figure 1. Physical structure of the co-generation plant.

- $B_i$ : flux d'exergie
- $F_i$ : ressources exer.
- $P_i$ : produits exergétiques
- $j_i$  : jonctions
- $\bullet$ b<sub>i</sub>: embranchements

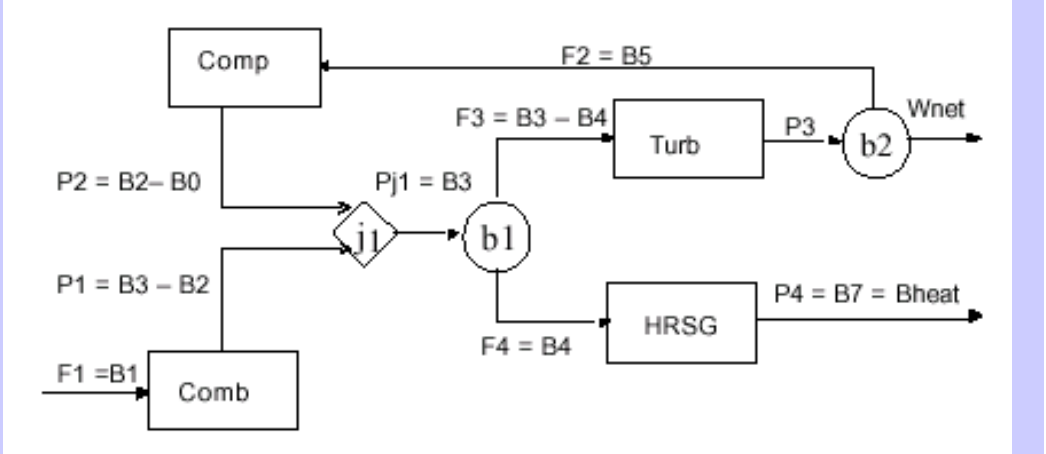

Figure 2. Productive Structure of the co-generation plant.

### Représentation de la turbine

- B<sub>3</sub> exergie disponible en 3  $\Rightarrow$  $-F_3$  ressource turbine
	- $\mathrm{F}_4$  ressource HRSG (=  $\mathrm{B}_4$ exergie disponible en 4)
- P<sub>3</sub> produit turbine  $\Rightarrow$ 
	- $\mathrm{F}_3$  ressource compresseur
	- Wnet travail net

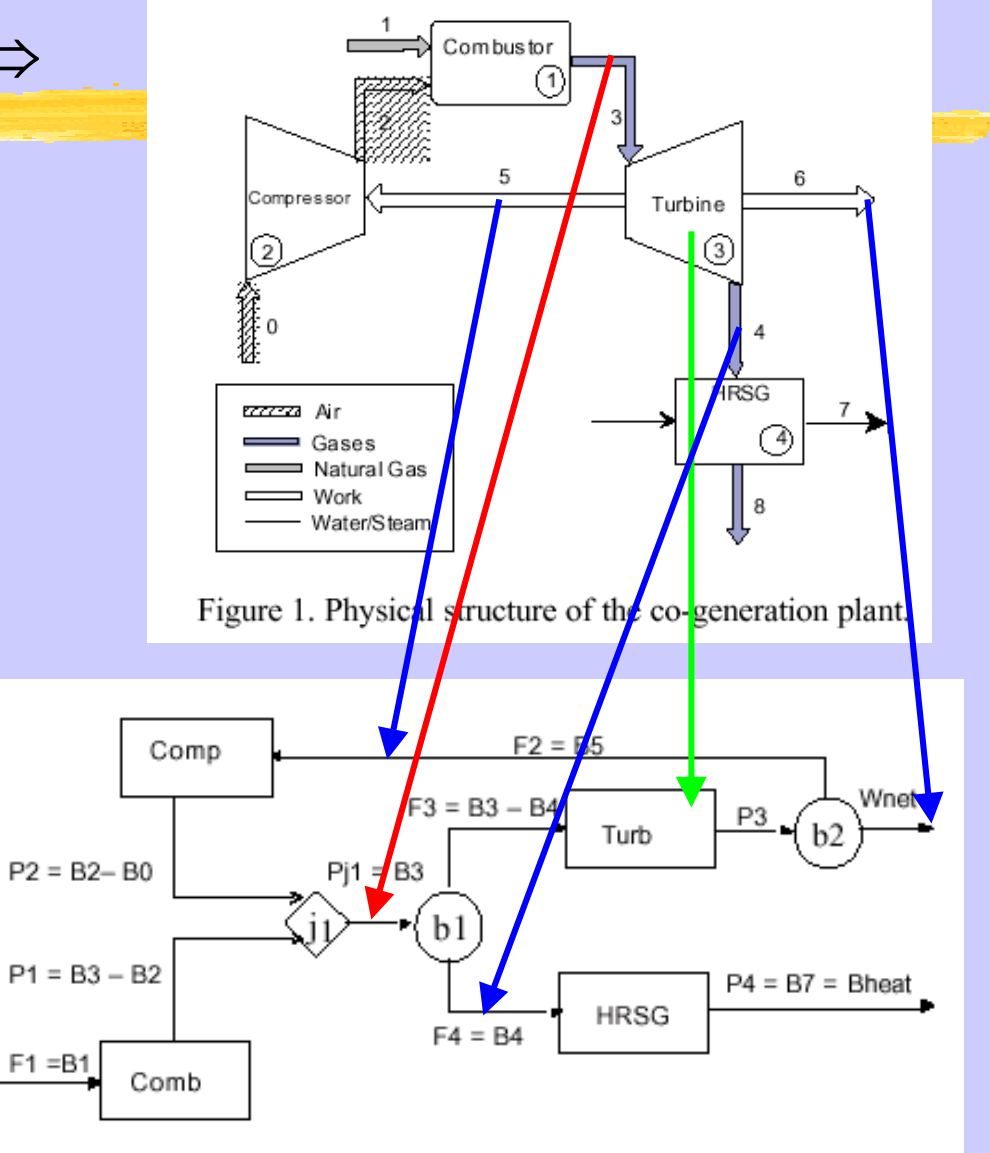

Figure 2. Productive Structure of the co-generation plant.

#### Représentation de la chambrede combustionCombustor

- $F_1$  ressource ch. combustion  $=$ exergie combustible
- •B<sub>3</sub> exergie disponible en 3  $\Rightarrow$  $-P_1$  produit chambre combustion
	- $P_2$  produit compresseur
	- $B_0$  exergie entrée compresseur (=  $0$  car à  ${\rm T}_0$  et  ${\rm P}_0$ )

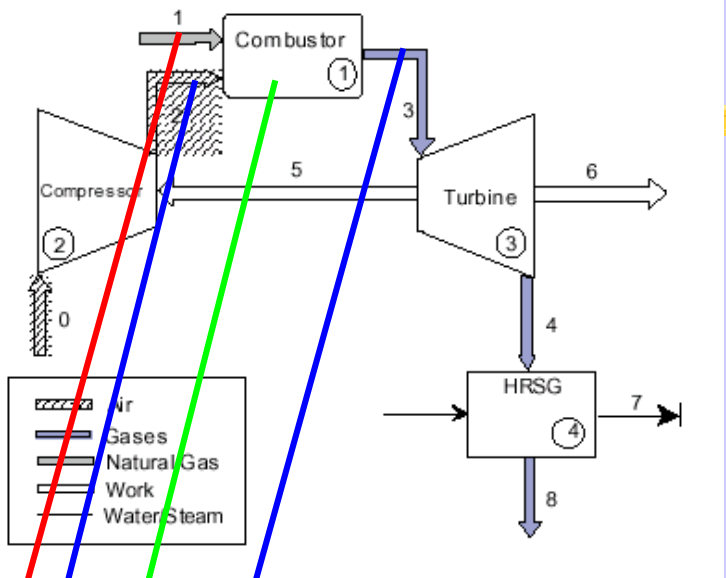

Figure 1. Physical structure of the co-generation plant.

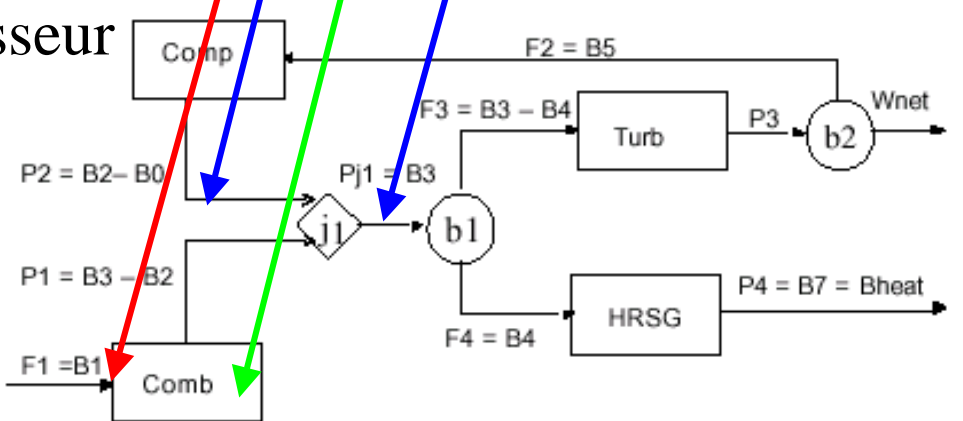

Figure 2. Productive Structure of the co-generation plant.

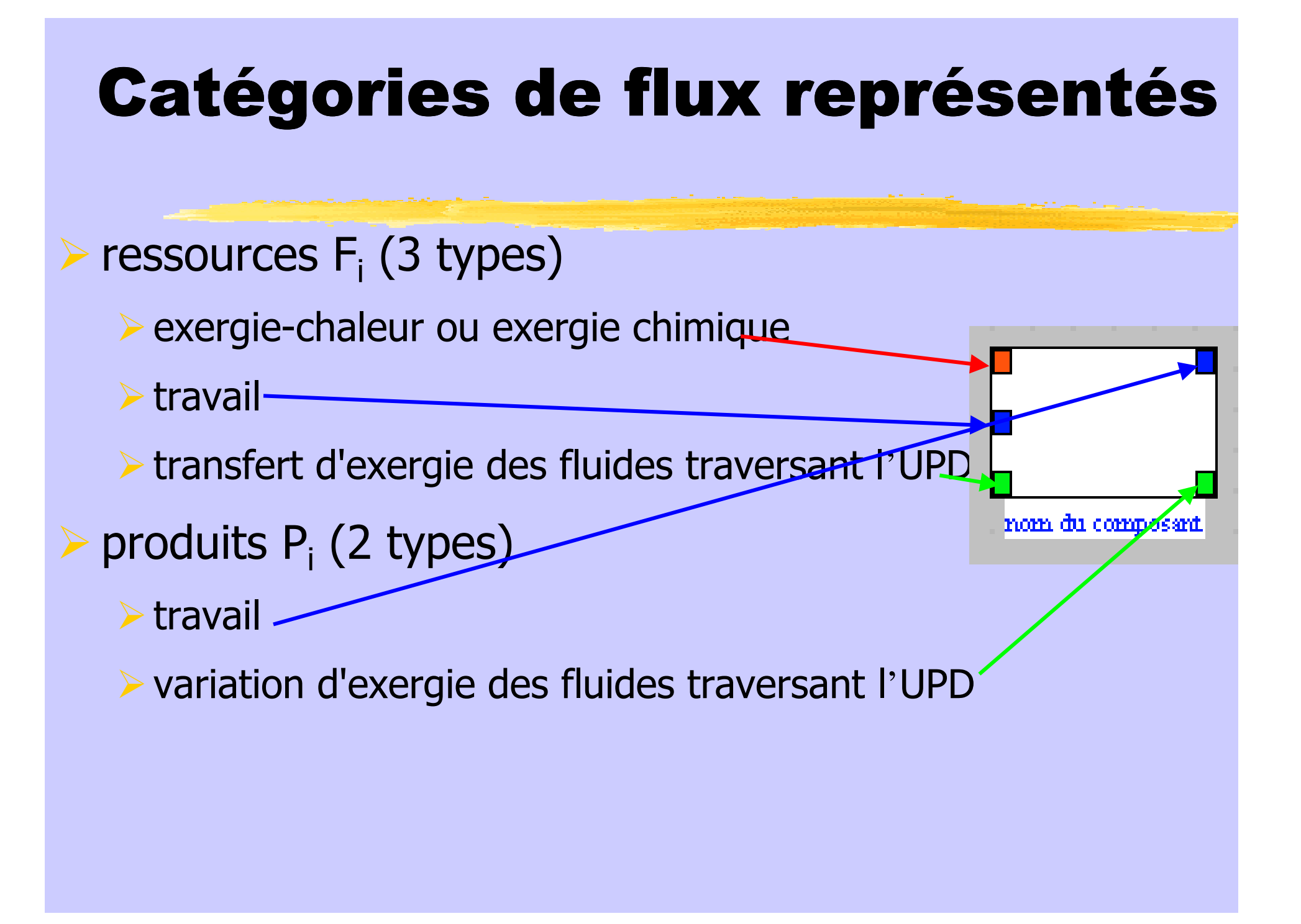

# Unités productives et dissipatives

- 2 principaux types, dénommés selon leur contribution à la variation d'exergie du fluide :
	- **Préducteurs** (turbines, laminages, échangeurs externes si Q<0 et  $T_k > T_0$ , échangeurs externes si Q>0 et  $T_k < T_0$ )
	- extenseurs (chambres de combustion, compresseurs,échangeurs externes si Q>0 et  $T_k > T_0...$
- à chaque UPD est associée un écran de paramétrage du bilan exergétique

# Composant « réducteur d'exergie »

diminution exergie du fluide qui le traverse

unité productive embranchement d'entrée et 2 liens :

 un aboutissant au port vert de l'unité productive (fluxexergétique d'entrée)

un correspondant au flux exergétique de sortie

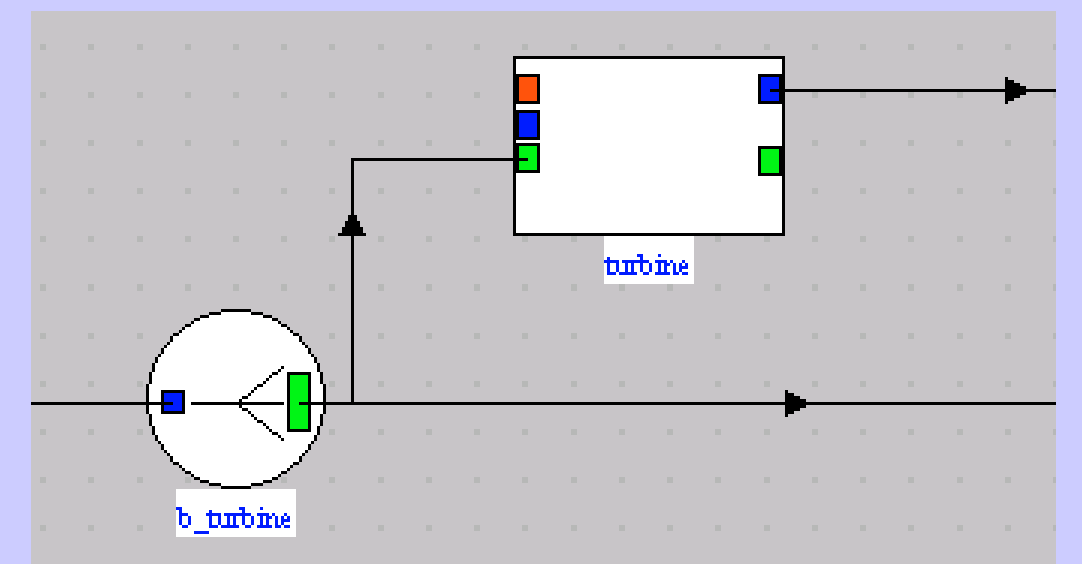

# Réducteur d'exergie : turbine

exergie totale disponible en amont de la turbine :

- partie convertie sous forme mécanique dans turbine
- partie disponible en sortie de turbine
- pseudo-diviseur ou embranchement "b\_turbine" modélise cette répartition

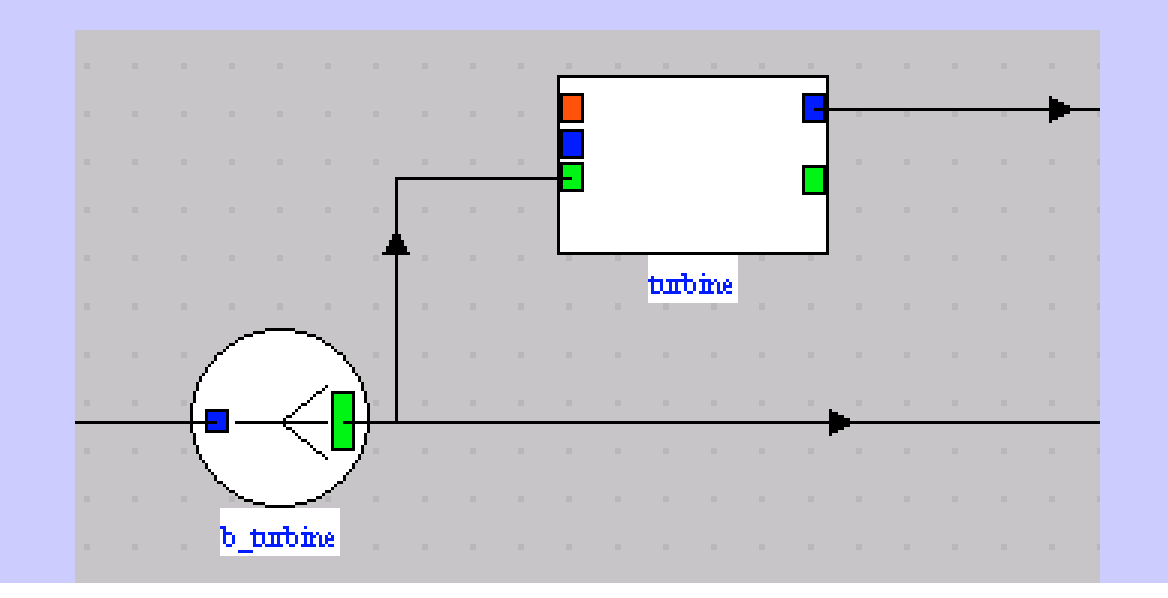

# Réducteur d'exergie : turbine

 écran donnant les valeurs des éléments du bilan exergétique : ressource = variation d'exergie du fluide qui le traverse $(\Delta X h^+)$ , produit = puissance mécanique  $(\tau^+)$ , rendement exergétique et valeur des irréversibilités

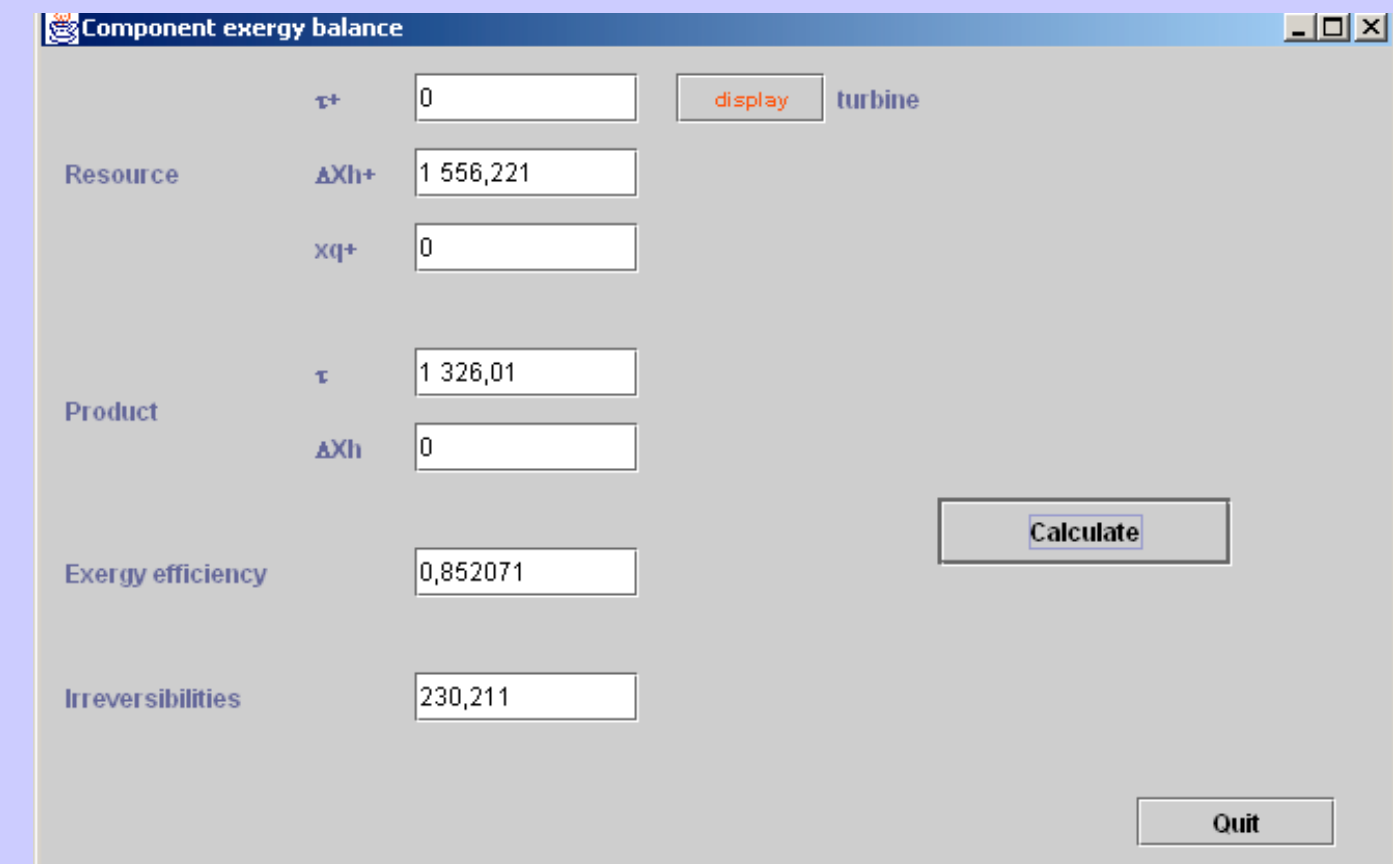

# Composant « extenseur d'exergie »

augmentation exergie du fluide qui le traverse

- unité productive avec jonction en sortie et 2 liens :
	- un issu du port vert de l'unité productive (flux exergétiquede sortie)
	- un correspondant au flux exergétique d'entrée

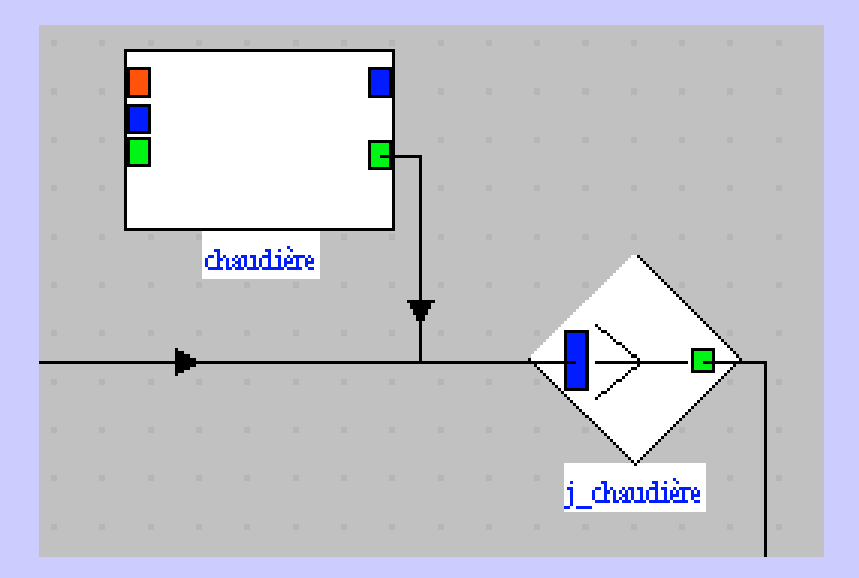

# Extenseur d'exergie : chaudière

exergie totale disponible en sortie de la chaudière :

- flux exergétique en entrée du composant
- variation d'exergie communiquée au fluide dans lachaudière (exergie-chaleur)
- pseudo-mélangeur ou jonction "j\_chaudière" modélise cette sommation

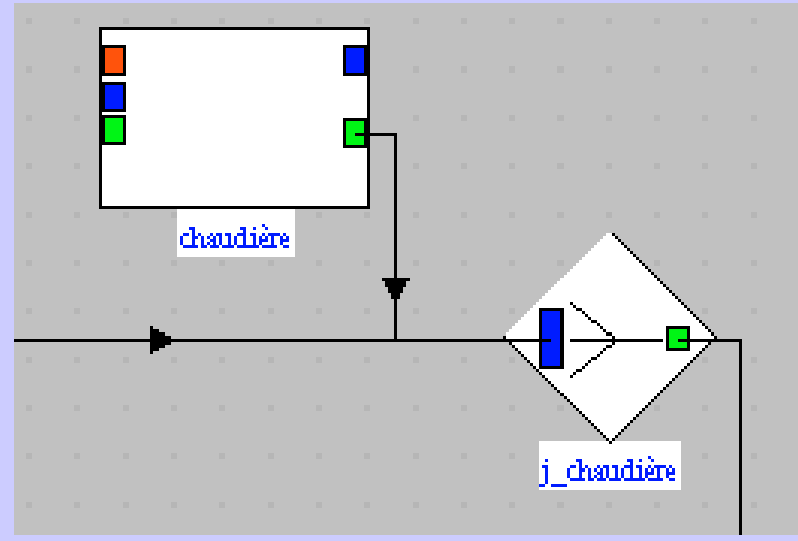

# Extenseur d'exergie : chaudière

 écran donnant les valeurs des éléments du bilan exergétique : ressource = exergie-chaleur, produit = variation d'exergie du fluide qui le traverse (∆Xh), température de la source externe(1300 °C), rendement exergétique et valeur des irréversibilités

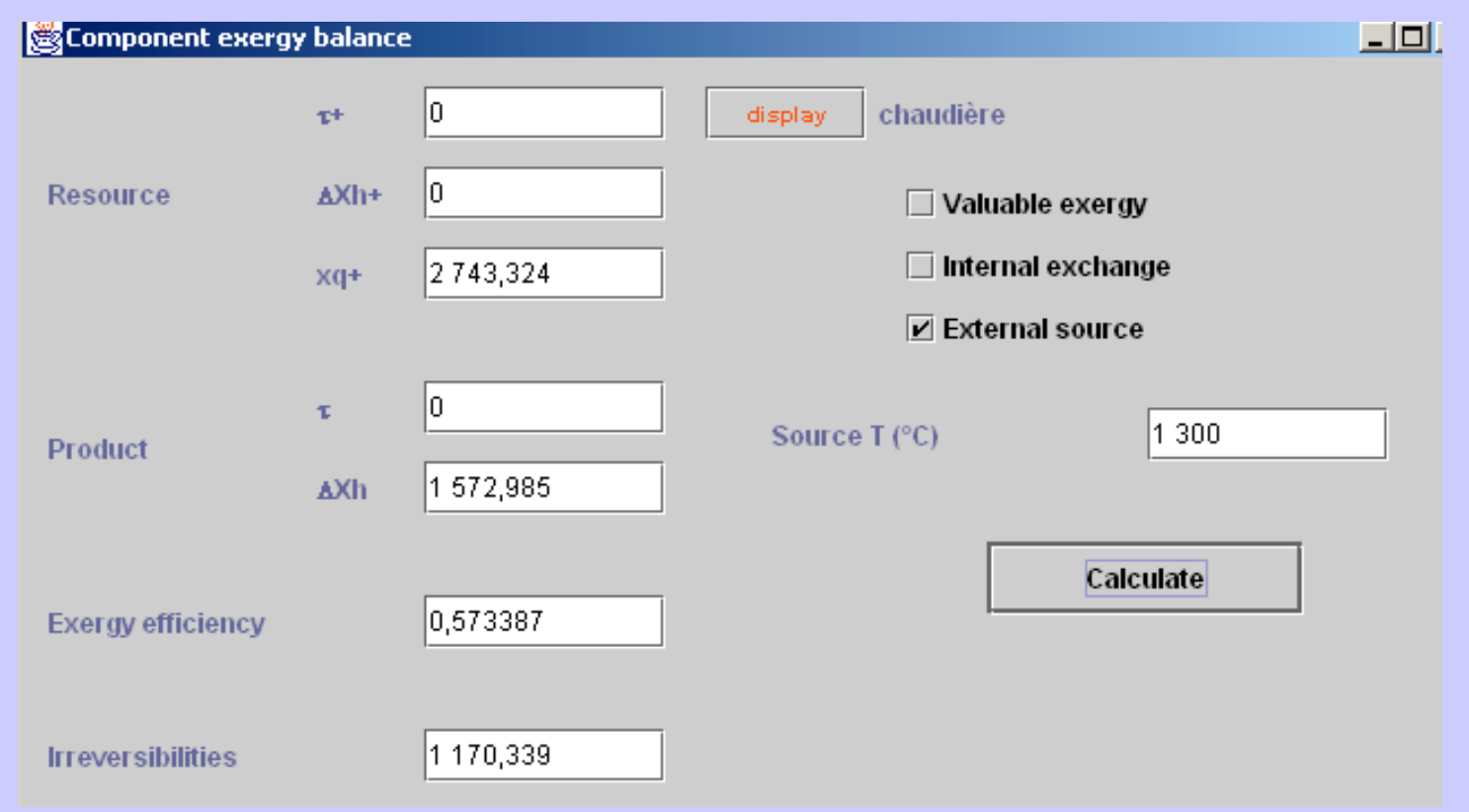

### Automatisation de la création de lastructure productive

- la structure productive peut être partiellement établie si l'on connaît le schéma physique (p. ex.schéma Thermoptim) et le paramétragethermodynamique (p. ex. projet Thermoptim)
- on finit de renseigner la structure productive en paramétrant les écrans des bilans exergétiques
- bien distinguer les vrais mélangeurs des pseudos-mélangeurs des composants extenseursd'exergie

# Création de la structure productive

 première étape : création d'une structure productive avec des pseudos-nœuds en excédentdeuxième étape : élimination des pseudos-nœuds

excédentaires

> troisième étape : connexions puissances mécaniques et paramétrage des échanges dechaleur (températures des sources externes…)

le bilan exergétique s'en déduit automatiquement

# Particularités 3ème étape

 établir tous les couplages mécaniques (généralement un mélangeur en sortie des organesde détente, suivi d'un diviseur pour lescompressions et la puissance nette)

- bien distinguer les rôles des différents composants qui échangent de la chaleur :
	- entrées ou sorties de fluide
	- échanges de chaleur internes
	- sources d'énergie externes (exergies-chaleur)

### Synoptique Thermoptim

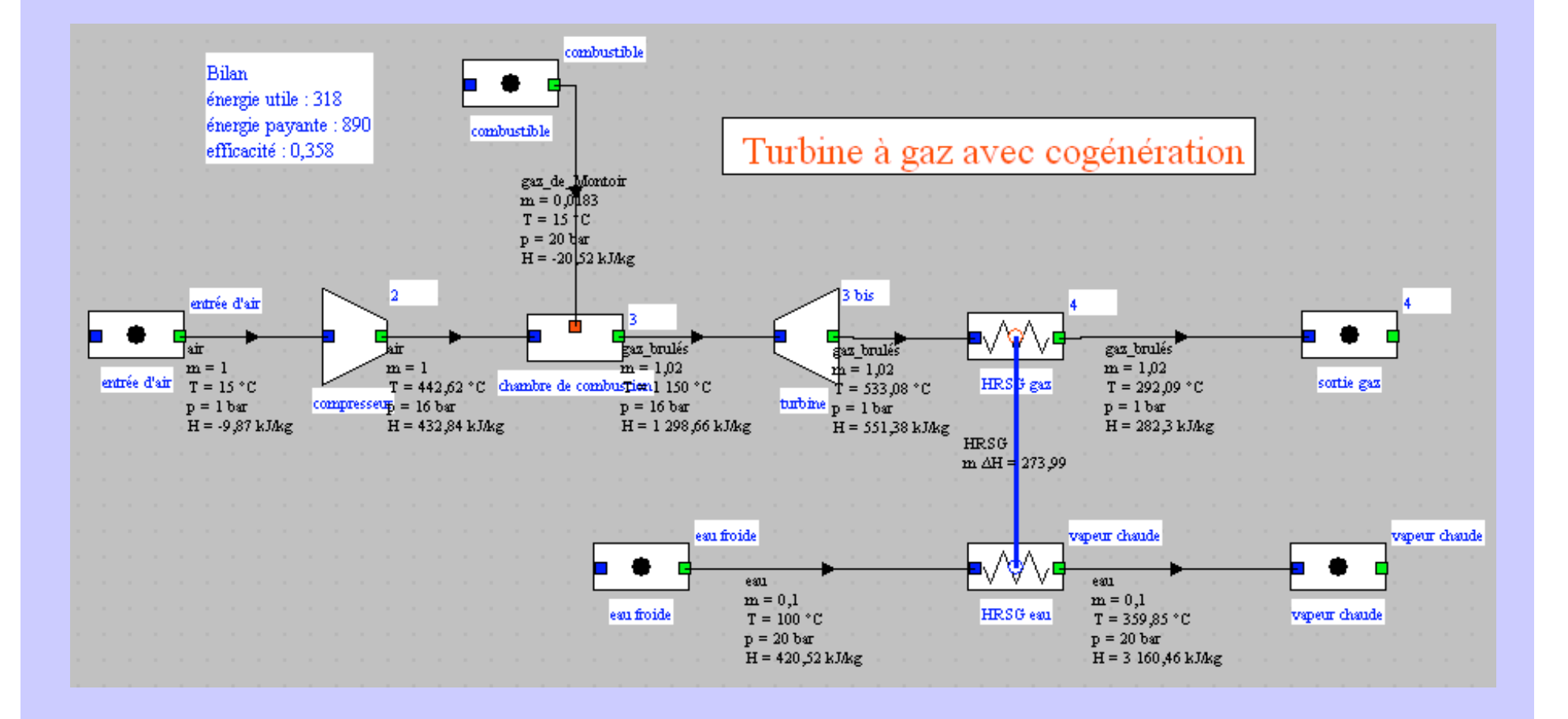

Structure productive générée avant ajout des couplages mécaniques (1ère étape)

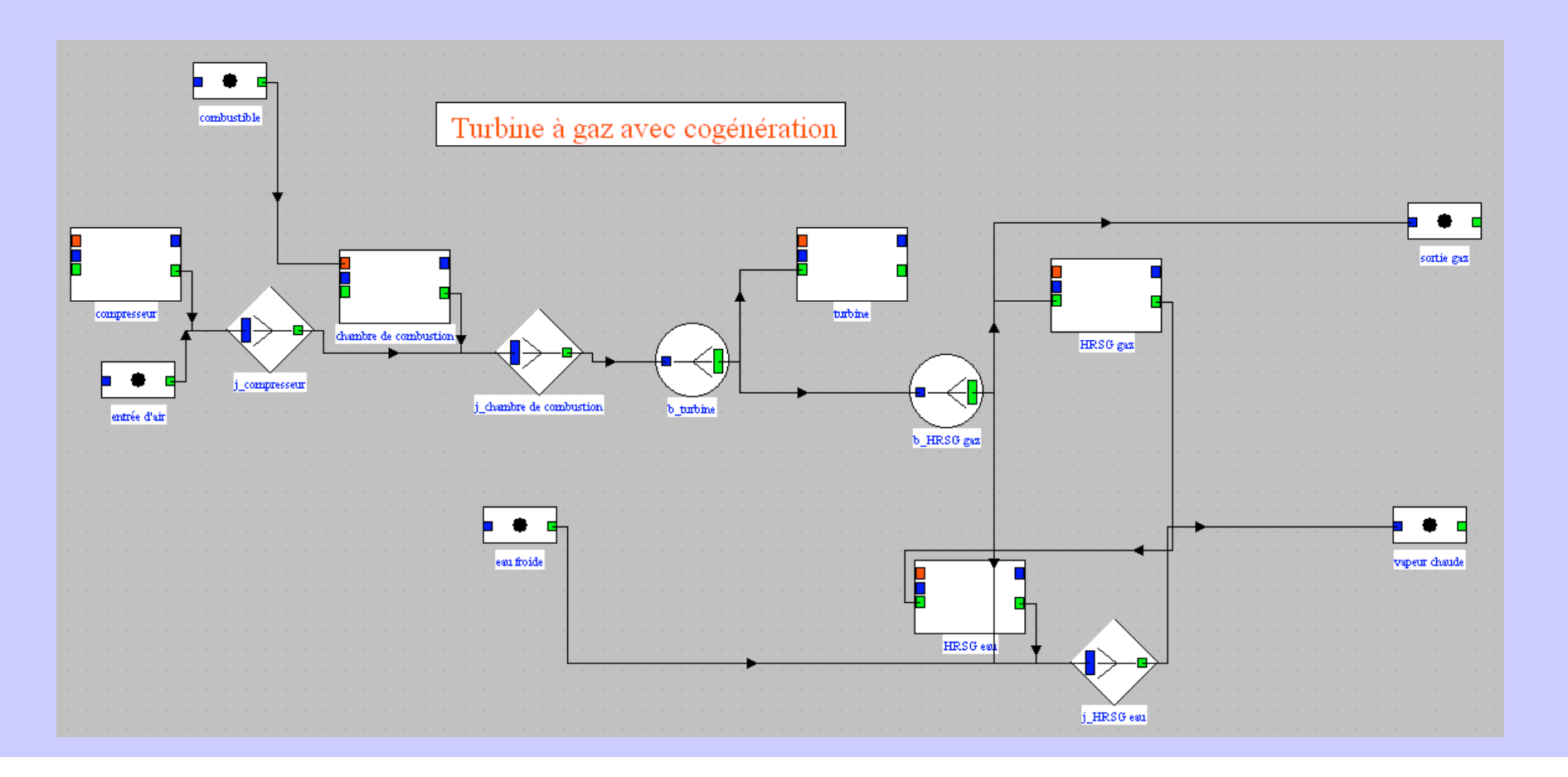

Structure productive générée après ajout des couplages mécaniques et paramétrage dubilan exergétique (3ème étape)

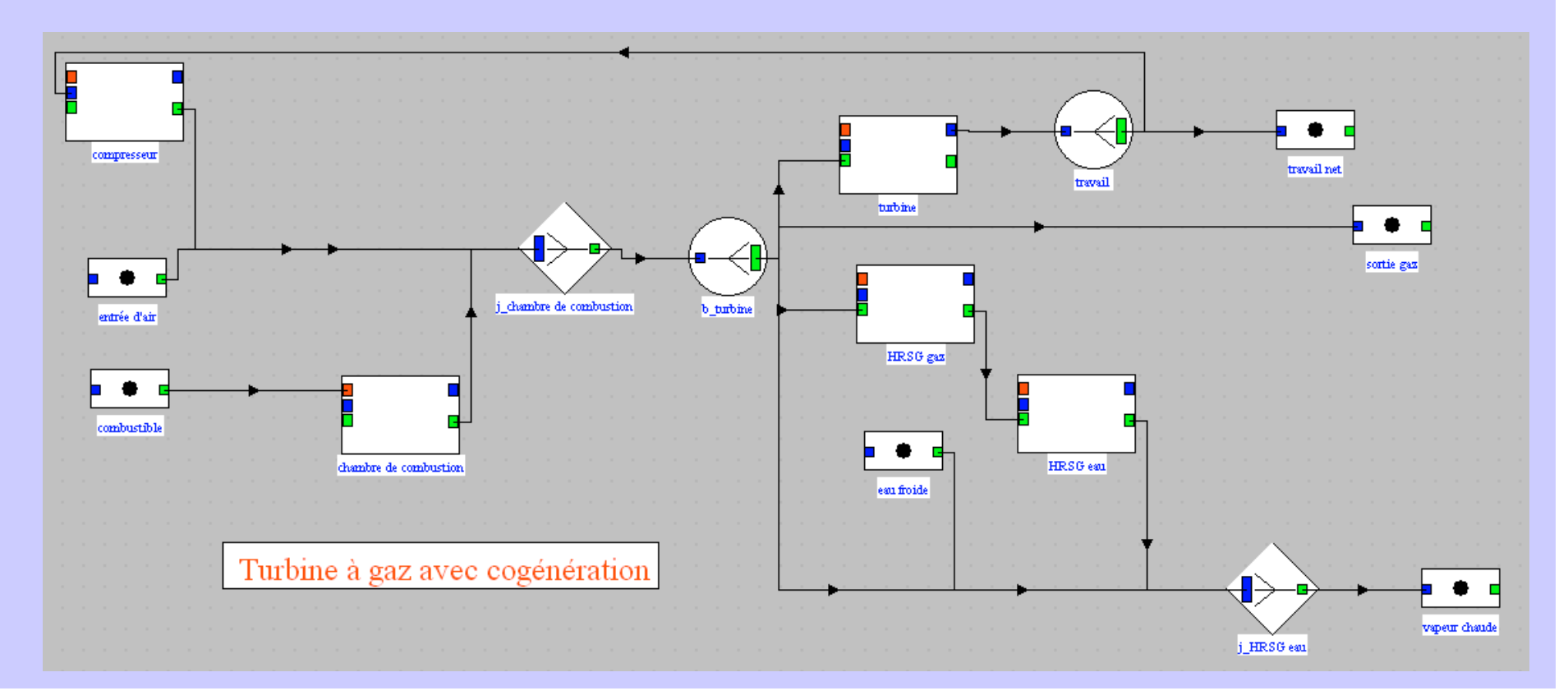

#### Bilan exergétique complet généré automatiquement

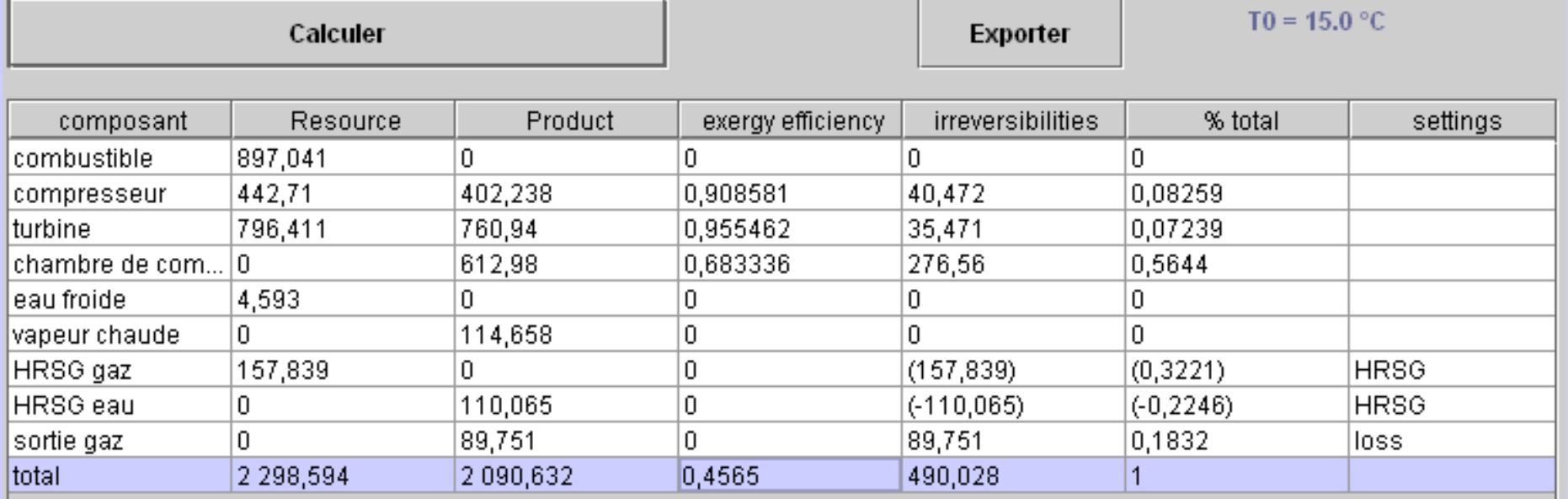

# Turbine à gaz avec cogénération

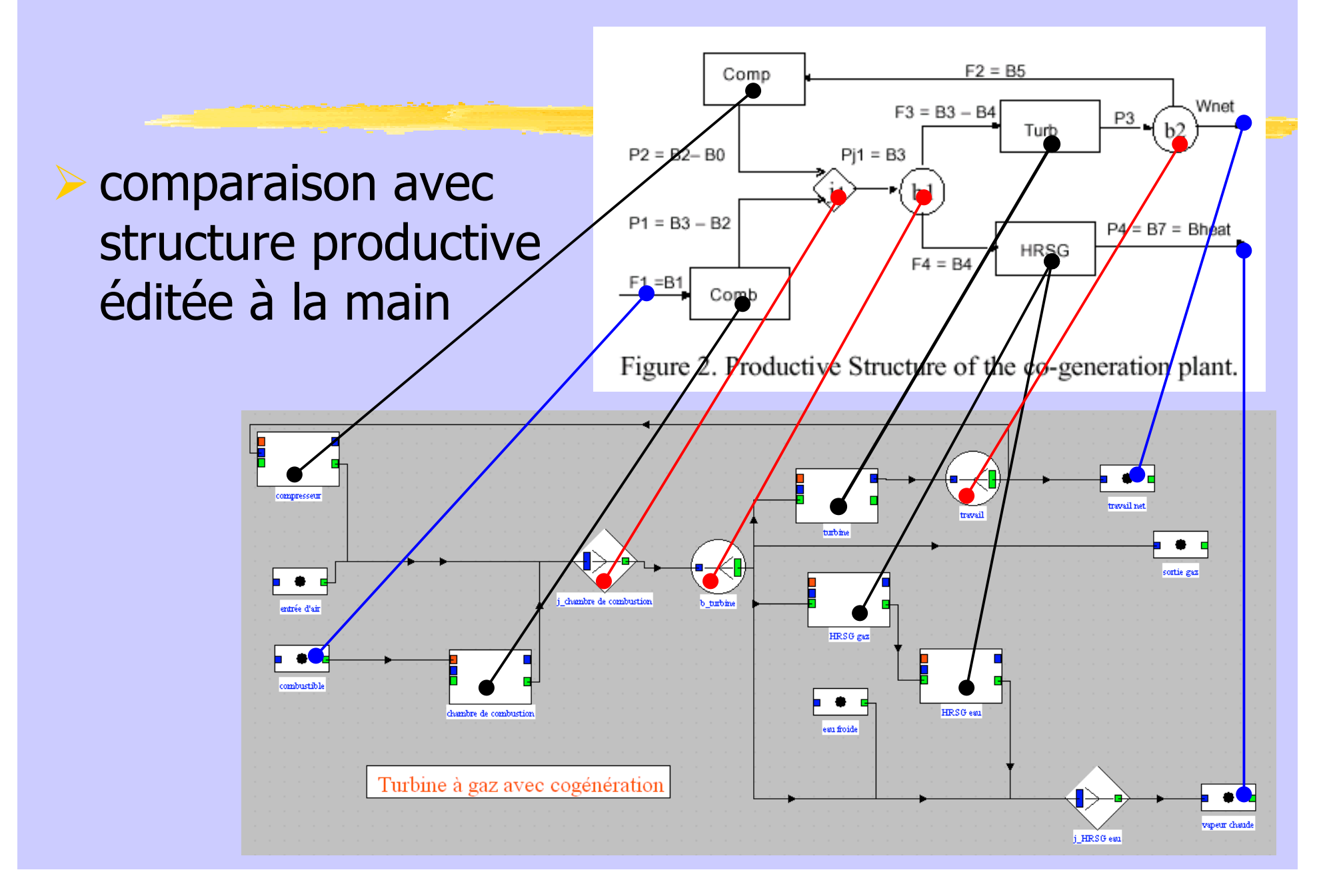

# Turbine à gaz avec cogénération

Comp

 $F2 = B5$ 

#### Wnet  $F3 = B3 - B4$ P<sub>3</sub> Turb  $Pi = B3$  $P2 = B2 - B0$ différences avec  $P1 = B3 - B2$ structure productive $P4 = B7 = Bheat$ **HRSG**  $F4 = B4$  $F1 = B1$ éditée à la mainComb Figure 2. Productive Structure of the  $\phi$ -generation plant. compresset hmhine .<br>Isambra da combinetis tutin HRSG ga  $\bullet$ HRSG eat chambre de combustio Turbine à gaz avec cogénération **speur** chaud i HRSG eat

### Exemple d'un cycle combiné <sup>à</sup> un niveau de pression

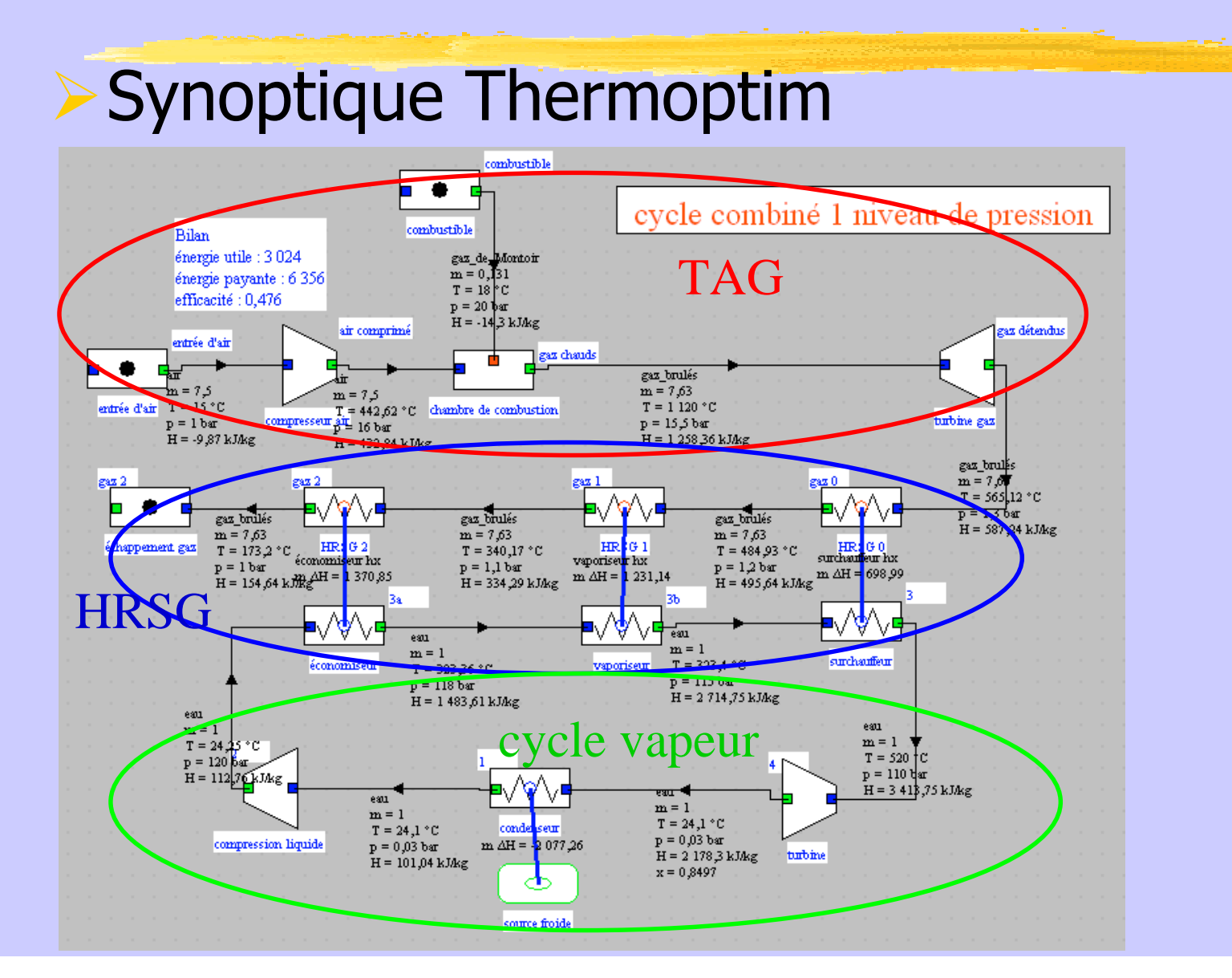

## Exemple d'un cycle combiné <sup>à</sup> un niveau de pression

#### Structure productive

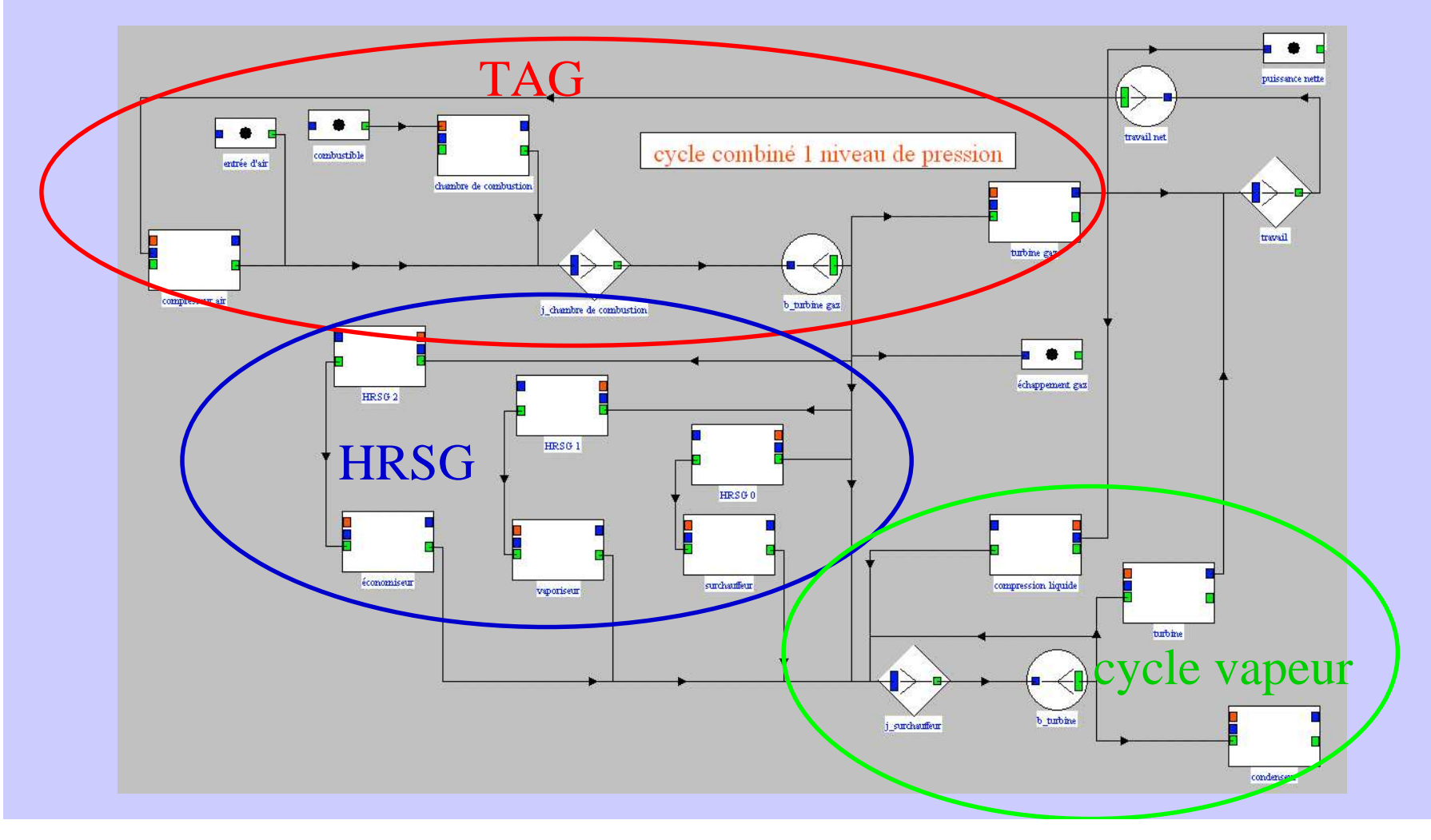

### Exemple d'un cycle combiné <sup>à</sup> un niveau de pression

### Bilan exergétique complet

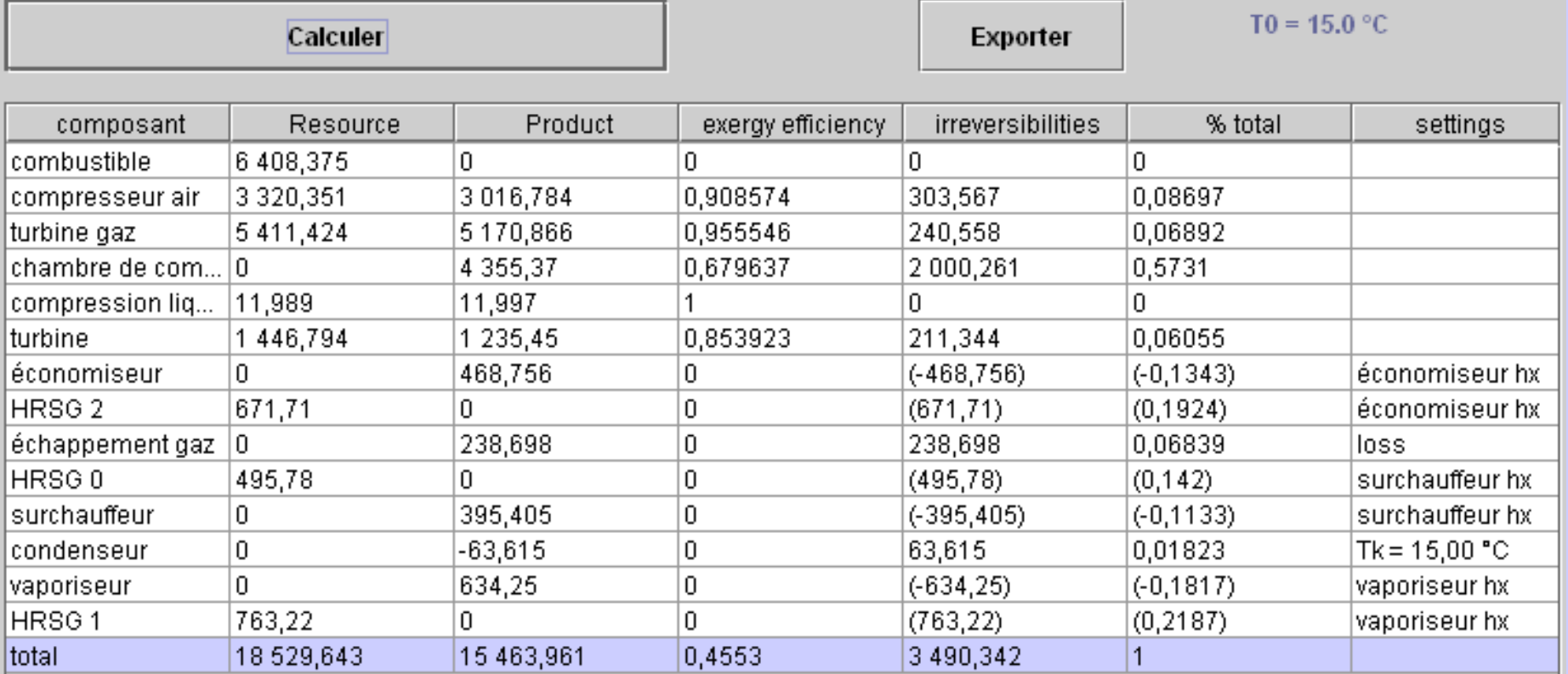

### Conclusions

- possibilité de générer automatiquement des structures productives (p. ex. à partir fichiers Thermoptim) seuls paramétrages manquants : couplages mécaniques, rôle des composants échangeant de lachaleur, températures des sources de chaleur externes
- génération des bilans exergétiques simplifiée et sécurisée, notamment pour les grands systèmes
- possibilité de construire le modèle thermoéconomique à partir de la structure productive (pas encore fait)